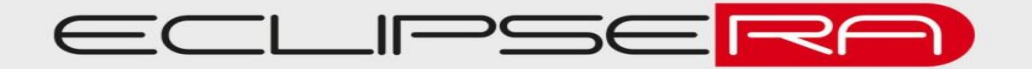

## 1421013865

VÝROBNÍ ČÍSLO

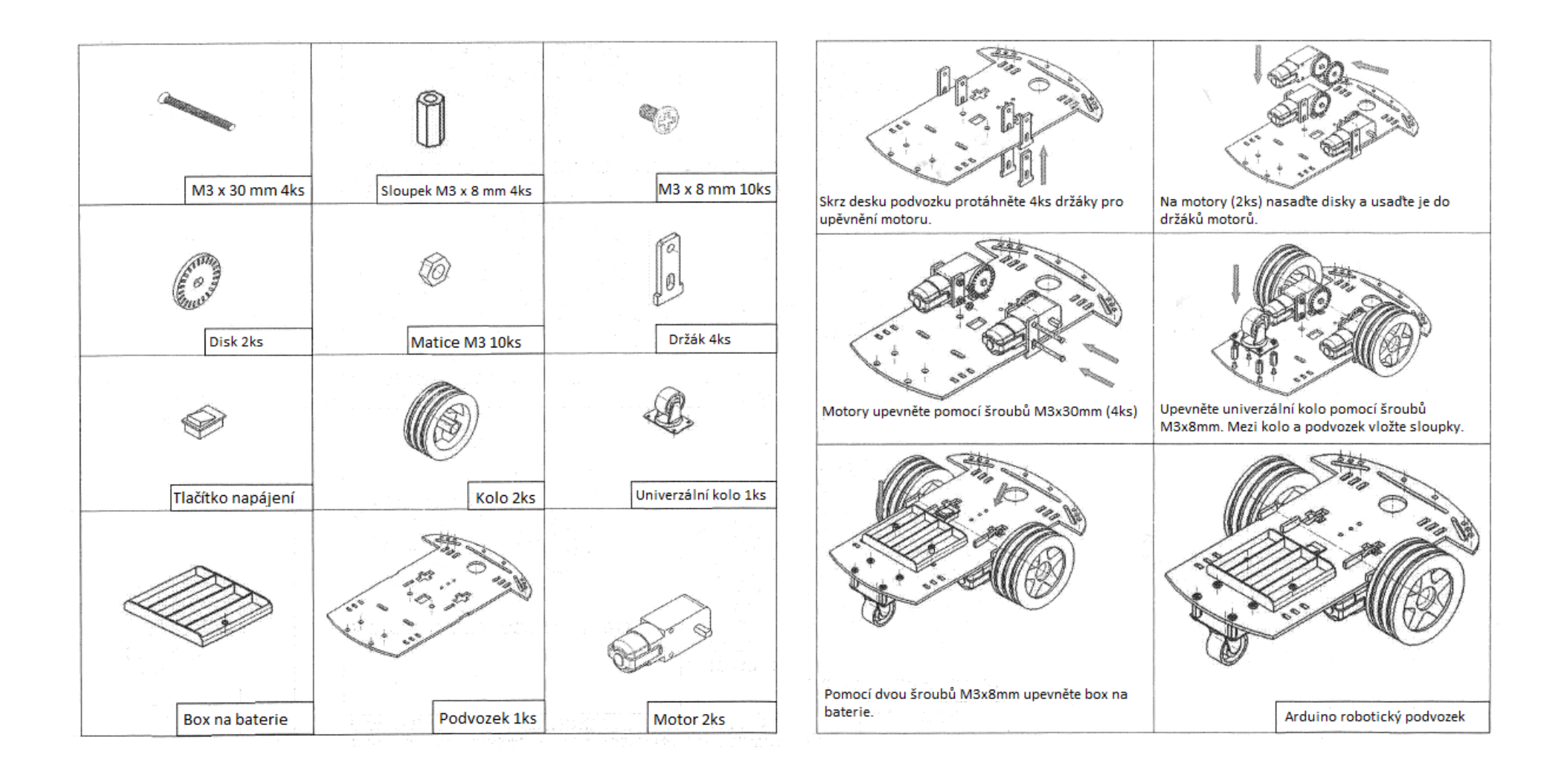